# **1 Partage en zone de catégories**

Pour rappel, les espaces de votre organisme situés dans le volume protégé doivent être divisés en **zones de catégorie**, en fonction de leur aspect privatif, partagé et commun et des activités qui y sont effectuées (une des 16 activités reprise dans le manuel de l'utilisateur, Figure 47).

Vous devez donc créer au minimum une zone de catégorie par bâtiment, mais autant de zones de catégorie que nécessaire pour la répartition des consommations.

## **1.1 Votre organisme occupe et/ou détient l'entièreté du bâtiment**

Si tout le bâtiment appartient à la même catégorie, il ne faut pas le diviser en plusieurs zones de même catégorie (par étage), vous pouvez créer une seule zone privative qui englobe les parties communes et privatives.

Dans les autres cas, vous créez autant de zone de catégorie qu'il y a de catégories dans votre bâtiment ainsi qu'une zone pour les communs.

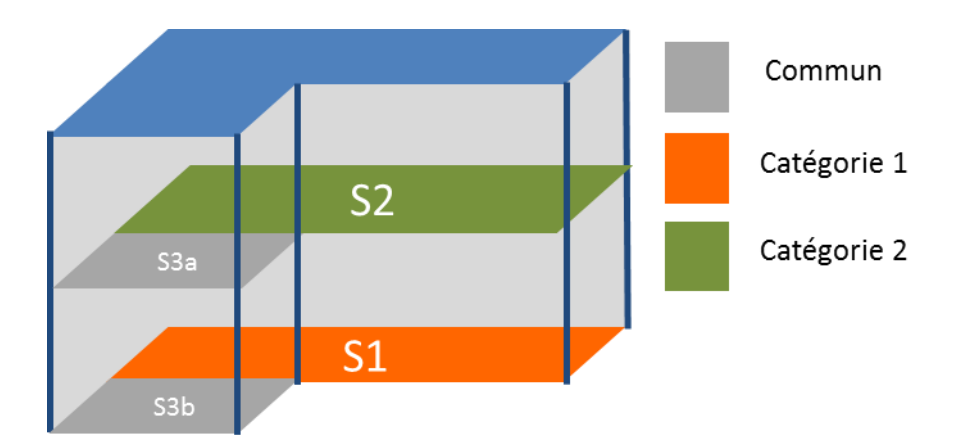

Créer 3 zones de catégories :

- Zone de catégorie de type « privatif », catégorie 1 : superficie S1
- Zone de catégorie de type « privatif » catégorie 2 : superficie S2
- Zone de catégorie de type « commun » : superficie S3 = S3a + S3b

Il est possible et même recommandé de regrouper des espaces de même catégorie entre eux même s'ils ne sont pas adjacents, comme illustré ci-dessous :

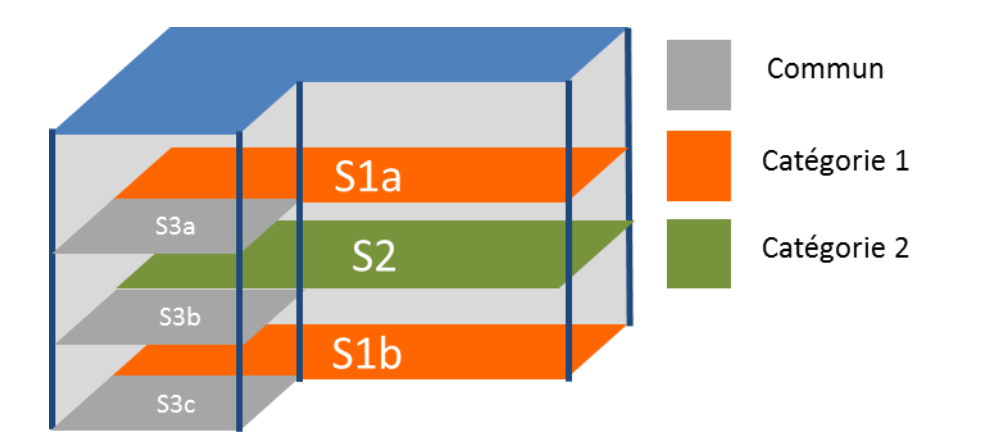

Créer 3 zones de catégories :

- Zone de catégorie de type « privatif », catégorie 1 : superficie S1 = S1a + S1b
- Zone de catégorie de type « privatif » catégorie 2 : superficie S2
- Zone de catégorie de type « commun » : superficie S3 = S3a + S3b + S3c

## **1.2 Votre organisme détient / occupe une partie du bâtiment seulement**

#### **1.2.1 Les espaces détenus/occupés par votre organisme et le(s) autre(s) organisme(s) sont bien délimités**

On appellera « espace NON-PLAGE » tout espace occupé / détenu par un autre organisme que le vôtre, peu importe qu'il soit soumis à PLAGE ou pas. Si vous ne connaissez pas la zone de catégorie de l'autre organisme, vous encodez par défaut la catégorie principale du bâtiment, c'est-à-dire la catégorie de vos espaces PLAGE qui occupent la plus grande superficie dans le bâtiment.

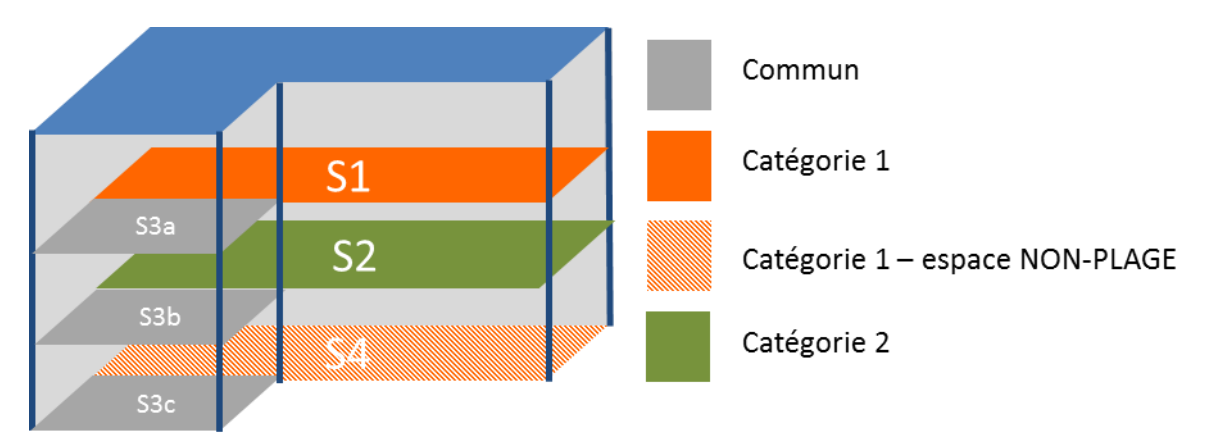

Créer 4 zones de catégories :

- Zone de catégorie de type « privatif », catégorie 1 : superficie S1a
- Zone de catégorie de type « privatif » catégorie 2 : superficie S2
- Zone de catégorie de type « NON- PLAGE » catégorie 1 : superficie S4
- Zone de catégorie de type « commun » : superficie S3 = S3a + S3b + S3c

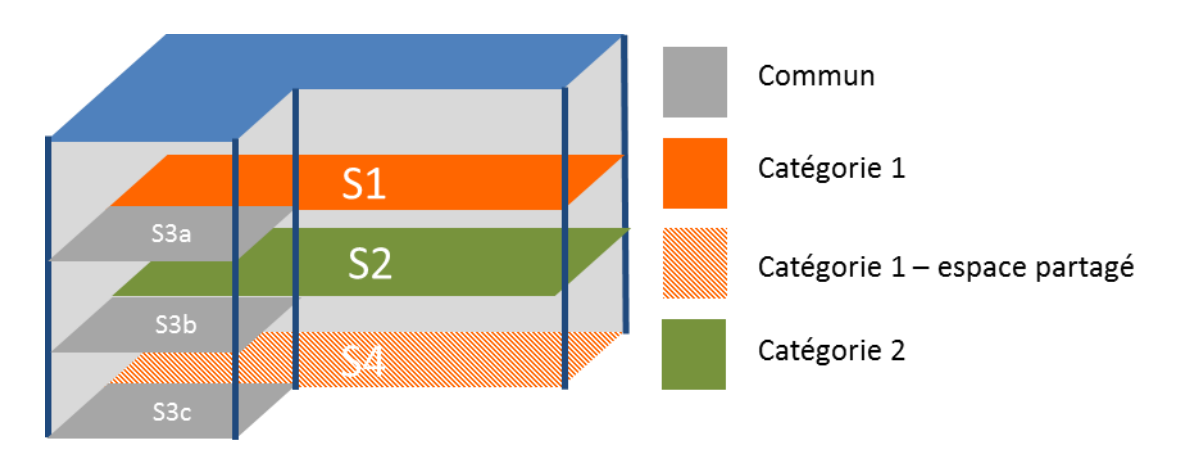

#### **1.2.2 Vous « partagez » un des espaces avec un ou plusieurs autres organismes**

Créer 4 zones de catégories :

- Zone de catégorie de type « privatif », catégorie 1 : superficie S1
- Zone de catégorie de type « privatif » catégorie 2 : superficie S2
- Zone de catégorie de type « partagé » catégorie 1 : superficie S4
- Zone de catégorie de type « commun » : superficie S3 = S3a + S3b + S3c

# **2 Encodage d'un espace dont la consommation est évaluée par un sous-compteur**

Un sous-compteur permet de soustraire soit la consommation d'une zone de catégorie, par exemple afin d'exclure la consommation d'autres organismes, soit de soustraire la consommation d'espaces qui n'entrent pas dans le cadre d'application de PLAGE comme par exemple la consommation propre à un process industriel ou au transport.

Un sous-compteur permet aussi de déterminer de manière plus précise la consommation d'une zone de catégorie spécifique

## **2.1 Encodage d'un sous-compteur pour extraire la consommation d'une zone de catégorie « NON PLAGE ».**

Exemple :

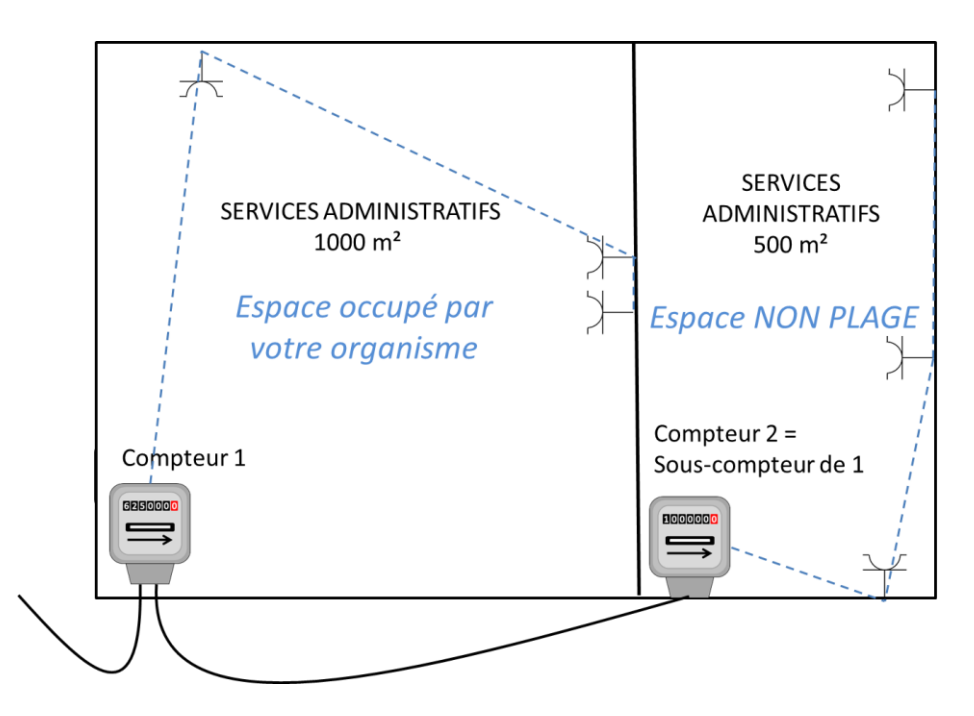

Soit un bâtiment de 1500 m² dont la consommation d'électricité est mesurée par le compteur principal de tête. Votre organisme n'occupe/ ne détient que 1000 m². Si un sous-compteur mesure la consommation d'électricité de l'espace de 500 m² occupés / détenus par un autre organisme, vous introduirez vos zones de catégories et leurs compteurs de la manière suivante :

Vous référencez le compteur 2 comme un sous-compteur du compteur 1. Ensuite vous associez le compteur 1 à la zone de 1000m² occupée par votre organisme et le compteur 2 à la zone de 500m² occupée par l'autre organisme (espace NON-PLAGE)

## **2.2 Encodage d'un sous-compteur pour extraire des consommations d'énergie qui sortent de l'application de PLAGE**

Le protocole PLAGE spécifie que certaines surfaces, ainsi que leurs consommations, peuvent être extraites du PLAGE. C'est le cas par exemple des locaux destinés à des activités agricoles, industrielles ou artisanales ou destinés à du dépôt, de l'entreposage, lorsque ceux-ci présentent une faible demande en énergie.

Vous encodez les surfaces et compteurs de la même manière que ci-dessus.

## **2.3 Encodage d'un sous-compteur permettant de déterminer la consommation précise d'une zone de catégorie**

Ce cas est intéressant pour connaître la consommation précise d'une zone.

Exemple :

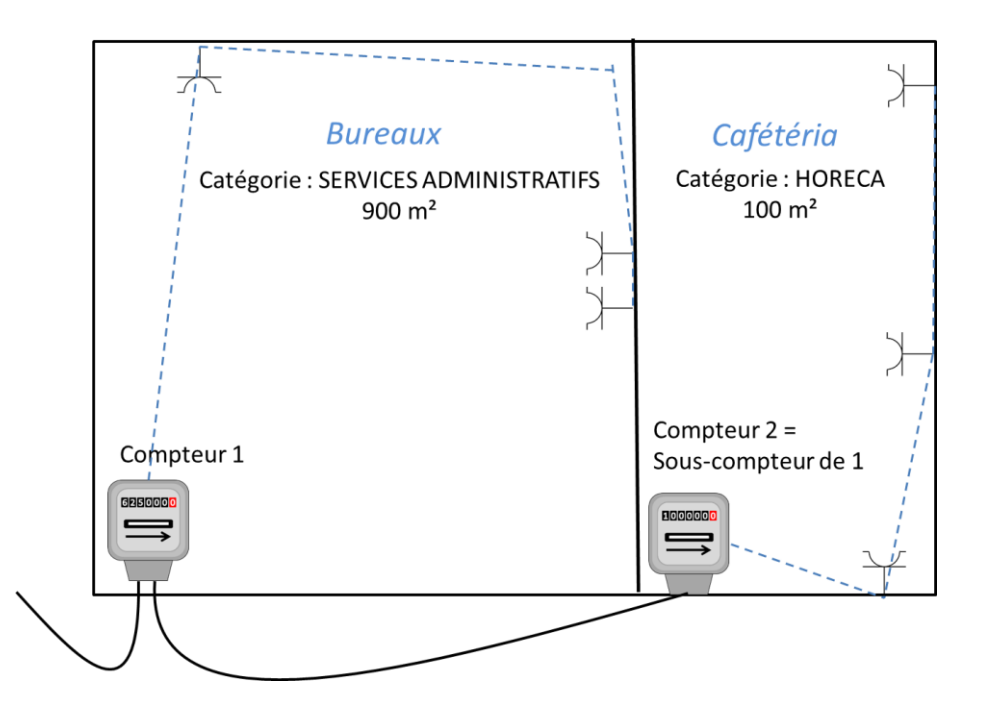

Soit un bâtiment de 1.000m² composé d'une zone de bureaux de 900m² et une cafétéria de 100m².

Le compteur 1 mesure la consommation de l'entièreté du bâtiment et le sous-compteur (appelé compteur 2) mesure la consommation de la cafétéria.

Dans ce cas il faut donc créer une zone de catégorie « services administratifs » de 900 m² et une zone de catégorie « horeca » de 100 m².

Il faut ensuite définir le compteur 1 comme compteur alimentant les bureaux de 900m² et le compteur 2 comme sous-compteur du compteur 1, alimentant la cafétéria de 100m², comme montré dans les copies d'écran ci-dessous.

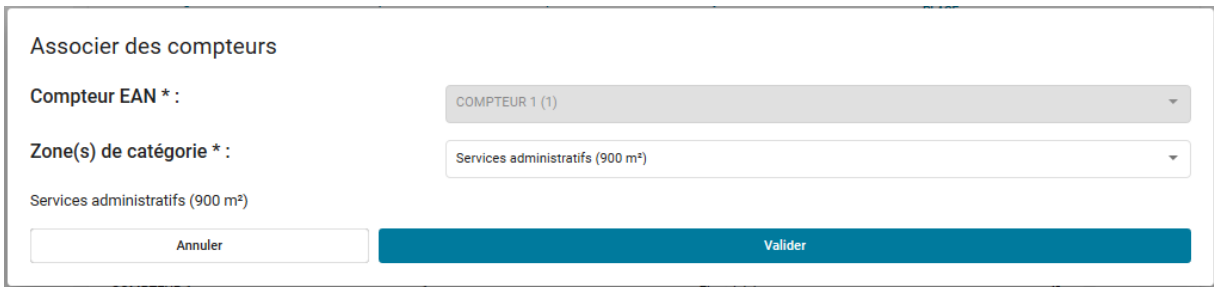

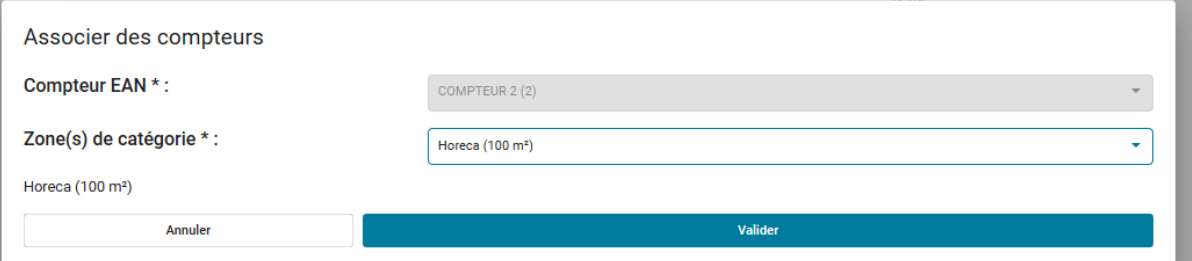

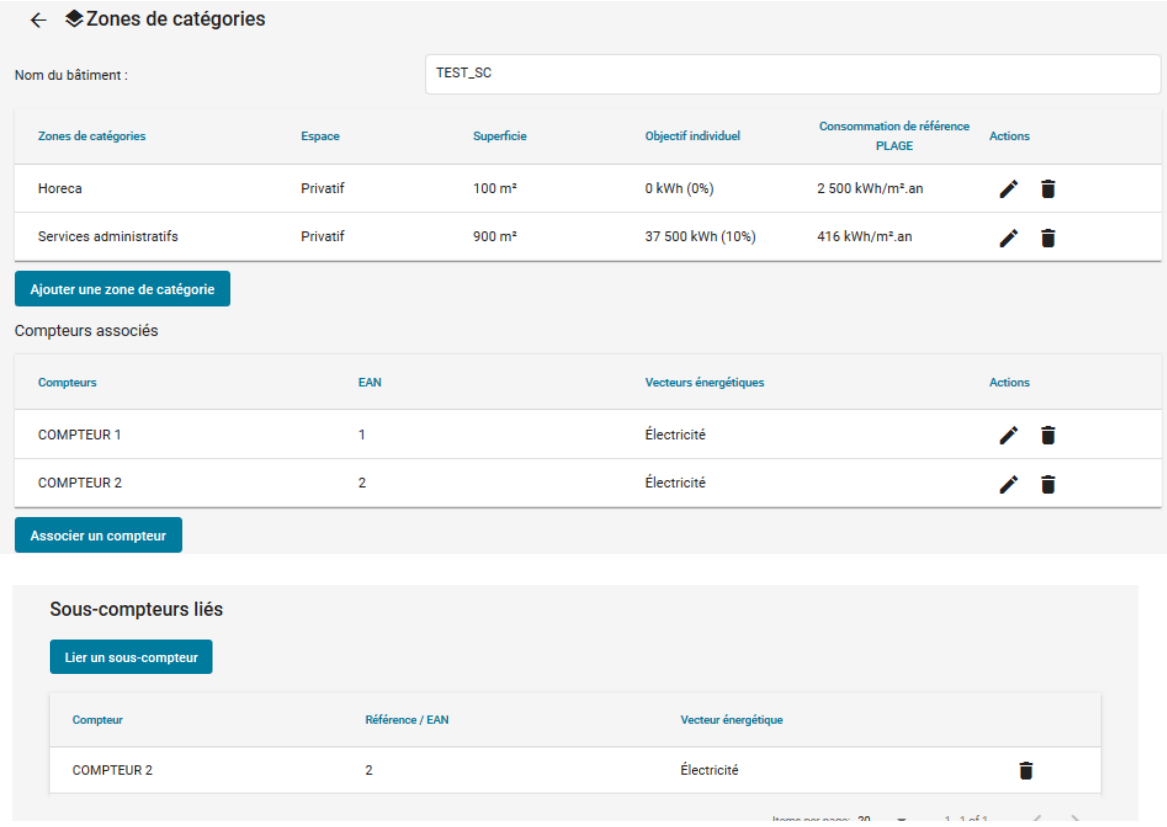

## **3 Cas particuliers**

## **3.1 Un compteur pour plusieurs bâtiments**

En principe, un même compteur ne doit jamais alimenter plusieurs de vos bâtiments PLAGE. Si le cas se présente en pratique, il peut cependant être pris en compte par la plateforme PLAGE, à condition que vous ajoutiez à chacun des bâtiments considérés des espaces non-PLAGE correspondant à.aux zones de catégories des autre.s bâtiment.s alimenté.s par le compteur. Ceci permettra à la Plateforme PLAGE de répartir les consommations énergétiques mesurées par ce compteur entre les bâtiments alimentés par ce compteur. Le calcul de l'objectif PLAGE d'un bâtiment se fera toujours bâtiment par bâtiment.

**Attention**, la procédure suivante peut entraîner une surcharge importante de travail lors de l'encodage des zones de catégories et compteurs, nous vous conseillons donc fortement de vous mettre en règle par rapport à la réglementation PEB chauffage et d'installer un (sous) compteur par bâtiment.

#### **Exemple** :

Si un même compteur Z alimente trois bâtiments PLAGE :

- bâtiment A superficie de 250m², qui comprend une seule zone de catégorie « Services administratifs »
- bâtiment B superficie de 500m² et composé de 2 zones :
	- o Une zone « Crèches » de 200m²
	- o Une zone « Enseignement du jour ou du soir » de 300m²
- bâtiment C superficie de 1000m², qui comprend une seule zone de catégorie « Services administratifs »

Lors de l'ajout des zones pour le bâtiment A: vous devez spécifier autant d'espaces non-PLAGE que de zones de catégories différentes dans vos autres bâtiments alimentés par ce compteur, c'est à dire 3 zones non-PLAGE pour un total de 1500m²:

- Une zone non-PLAGE de type « Crèches » de 200m² (pour le bâtiment B)
- Une zone non-PLAGE de type « Enseignement du jour ou du soir » de 300m² (pour le bâtiment B)
- $\bullet$  Une zone non-PLAGE de type « Services administratifs » de 1000 $m^2$  (pour le bâtiment C)

Lors de l'ajout des zones pour le bâtiment B: vous devez spécifier autant d'espaces non-PLAGE que de zones de catégories différentes dans vos autres bâtiments alimentés par ce compteur, c'est à dire 1 zone non-PLAGE pour un total de 1250m²:

• Une zone non-PLAGE de type « Services administratifs » de 1250m<sup>2</sup> (pour les bâtiments A et C)

Lors de l'ajout des zones pour le bâtiment C: vous devez spécifier autant d'espaces non-PLAGE que de zones de catégories différentes dans vos autres bâtiments alimentés par ce compteur, c'est à dire 3 zones non-PLAGE pour un total de 750m²:

- Une zone non-PLAGE de type « Services administratifs » de 250m² (pour le bâtiment A)
- Une zone non-PLAGE de type « Crèches » de 200m² (pour le bâtiment B)
- Une zone non-PLAGE de type « Enseignement du jour ou du soir » de 300m² (pour le bâtiment B)

Il faudra ensuite lier le compteur Z aux zones PLAGE et non-PLAGE de chacun des trois bâtiments. Ceci est important afin que le calcul PLAGE ne surestime pas la consommation de vos bâtiments.

#### **3.2 Données collectives d'un immeuble**

Dans le cas d'une chaudière collective, il n'est pas nécessaire de répartir les consommations entre les espaces de même type, même si vous connaissez les consommations individuelles de ces espaces.

Par exemple, dans le cas d'un immeuble de logements, avec une chaudière collective, vous ne devez pas créer autant d'espaces logement que d'appartements, vous pouvez créer une seule zone de catégorie logement avec la consommation totale en combustible de l'immeuble. Si dans cet exemple précis vous disposez également des données de consommation électrique individuelles de chaque logement et des communs, vous devrez créer un compteur fictif pour l'ensemble du bâtiment et y additionner les consommations individuelles de chaque logement et des communs.

Si vous n'avez pas accès aux données de consommation individuelles d'électricité et/ou de gaz (par exemple pour un immeuble de logements), mais que vous avez obtenu via Sibelga des données agrégées pour tous les espaces, vous devez créer un compteur fictif pour l'électricité et/ou un compteur fictif pour le gaz dans la plateforme qui regroupera les consommations de tous ces espaces. Si tous les espaces sont de même type, par exemple du logement, vous ne devrez créer qu'une seule zone de catégorie. Par contre, si l'immeuble est composé de plusieurs zones de catégorie, vous créez autant de zones que nécessaire. Par exemple, dans le cas d'un immeuble composé d'un commerce au rez-de chaussée et de logements aux étages, vous devrez créer 3 zones de catégorie : une zone commerce, une zone logement ainsi qu'une zone commune si les communs desservent le commerce et les logements.